# **Projekt KISSimap: Mitteilung an die Auftraggeber**

# Sehr geehrte Damen und Herren

Am 01. Juli 2024 wird die neue Plattform simap.ch online gehen. Nachfolgend möchten wir Ihnen einige wichtige Informationen zu deren Inbetriebnahme sowie der Registrierung und der Organisation der Beschaffungsstelle/n mitteilen.

## **A. Informationen zur Inbetriebnahme der neuen Plattform simap.ch**

# 1. Inbetriebnahme der Schulungsplattform

## Die **Inbetriebnahme der Schulungsplattform** erfolgt am **Dienstag, den 21. Mai 2024**.

Die Schulungsplattform wird unter **https://educ.simap.ch** verfügbar sein. Nach der Registrierung und der Erstellung einer Beschaffungsstelle bzw. dem Beitritt zu einer bestehenden Beschaffungsstelle können die Auftraggeber dort **Beispielpublikationen** erstellen und veröffentlichen. Diese dienen dem Erlernen und **können nicht auf die künftige produktive Plattform transferiert werden**.

Die neue Plattform wurde intuitiv ausgestaltet, so dass sie problemlos genutzt werden kann. Es bedarf daher keiner klassischen Schulungsveranstaltungen in Form von Kursen. Den Nutzern stehen **Anleitungsvideos** auf der Schulungs- und später auch auf der neuen Plattform zur Verfügung, die die Bedienung des neuen Systems erläutern.

Wir empfehlen Ihnen, diese Schulungsplattform zu nutzen, bevor Ihre Beschaffungsstelle/n Ausschreibungen auf der neuen produktiven Plattform veröffentlicht/en. Ab dem 21. Mai 2024 werden zudem **Online-Frage-Antwort-Sitzungen über Teams** abgehalten (Achtung: nur für Auftraggeber, nicht für Anbieter). Bei diesen Sitzungen werden Vertreter des Projekts KISSimap.ch anwesend sein, um Ihre Fragen zu beantworten.

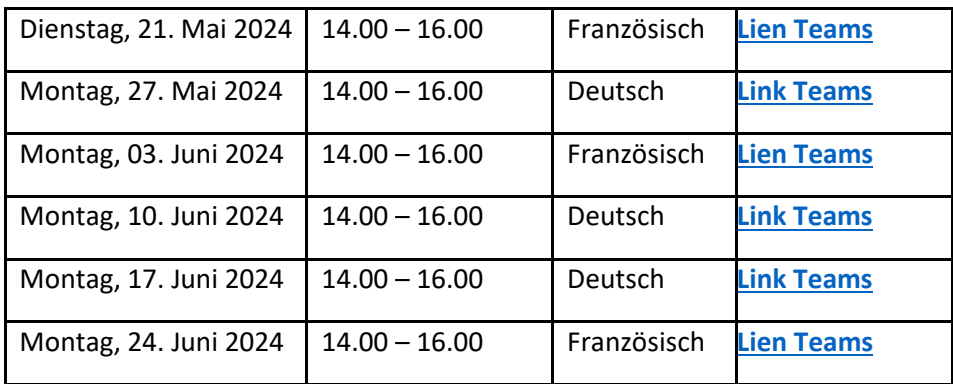

Die Sitzungen werden an folgenden Terminen stattfinden:

#### 2. Vorzeitige Inbetriebnahme der neuen produktiven Plattform ab dem 03. Juni 2024

Einen Monat vor der offiziellen Inbetriebnahme, d.h. am **03. Juni 2024**, werden die Auftraggeber unter **https://prod.simap.ch Zugang** zum neuen produktiven System erhalten, **um bereits Beschaffungsprojekte und -publikationen vorbereiten zu können**. Die Veröffentlichung dieser Publikationen kann jedoch frühestens ab dem 01. Juli 2024 erfolgen.

**Ab dem 01. Juli 2024** wird die **neue Plattform** unter **https://www.simap.ch** zugänglich sein. Zum gleichen Zeitpunkt werden alle im Juni auf https://prod.simap.ch erfassten Daten unter https://www.simap.ch sowohl für die Auftraggeber als auch für die Anbieter verfügbar sein. **Eine Datenmigration von der aktuellen Plattform auf das neue produktive System wird es** hingegen **nicht geben**. Das bedeutet, dass die auf der aktuellen resp. alten Plattform eröffneten Beschaffungsverfahren bis zum 31. Dezember 2024 dort weiterbearbeitet und abgeschlossen werden.

# 3. Parallelbetrieb der alten und der neuen Plattform simap.ch

**Die aktuelle resp. alte Plattform wird ab dem 01. Juli bis zum 31. Dezember 2024** unter dem Namen **https://old.simap.ch parallel betrieben**, so dass die am 01. Juli 2024 **laufenden Vergabeverfahren** noch **auf der alten Plattform abgeschlossen werden** können. Sobald der Parallelbetrieb beendet ist, wird die alte Plattform nicht mehr zur Verfügung stehen. Alle noch nicht abgeschlossenen Publikationen müssen ab diesem Zeitpunkt auf der neuen Plattform weitergeführt werden (Hierzu werden wir Ende Jahr noch weitere Informationen aufschalten). Es werden dabei aber keine Daten von der bisherigen Plattform auf die neue übertragen. Unter **https://archiv.simap.ch** werden die Publikationen der alten Plattform weiterhin verfügbar sein (nicht aber die hochgeladenen Dokumente (Files)).

## 4. Spezialfall Einladungsverfahren

In Einladungsverfahren erfolgte Zuschlagsentscheide müssen auch nach dem 01. Juli 2024 (bis Ende 2024) auf **https://old.simap.ch** erfasst werden.

#### **B. Informationen zur Registrierung und der Organisation der Beschaffungsstelle/n**

#### 1. Allgemeine Informationen

Es werden keine Vergabeprofile von der aktuellen auf die neue Plattform übertragen. **Auftraggeber, die derzeit die simap-Plattform nutzen, müssen sich daher auf der neuen Plattform neu registrieren und ihre Daten erneut eingeben**. Anleitungsvideos zu diesen Schritten sind auf der neuen Plattform verfügbar.

#### *Registrierung als Nutzer:*

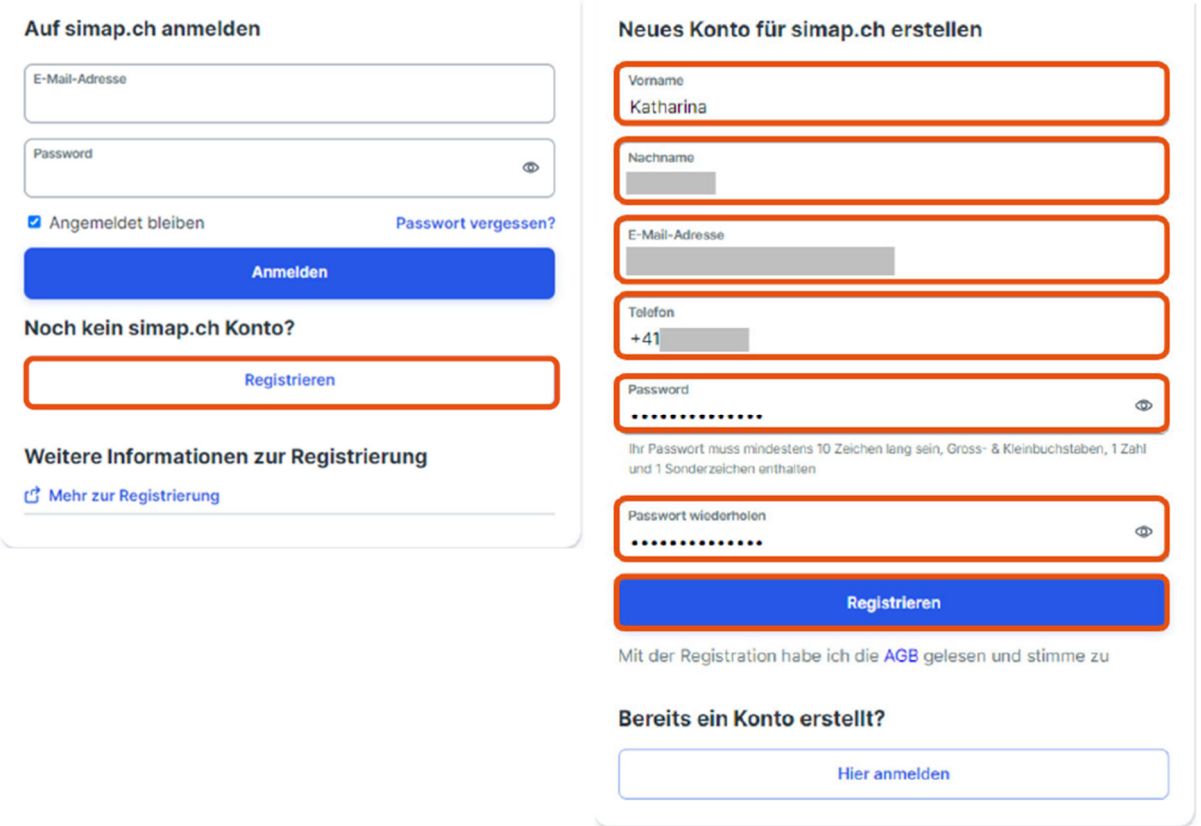

Anschliessend erhält die Person, welche sich registriert hat, eine E-Mail, wonach die bei der Anmeldung hinterlegte E-Mail-Adresse innert 30 Minuten zu bestätigen ist.

Eine solche Registrierung hat für die Schulungs- wie auch für die neue Plattform getrennt voneinander zu erfolgen.

Nach der Registrierung kann sich die Person mit ihrem Login anmelden und eine Beschaffungsstelle erfassen oder bei einer bestehenden Beschaffungsstelle einen Antrag zur Mitarbeit stellen.

#### *Neue Beschaffungsstelle erfassen:*

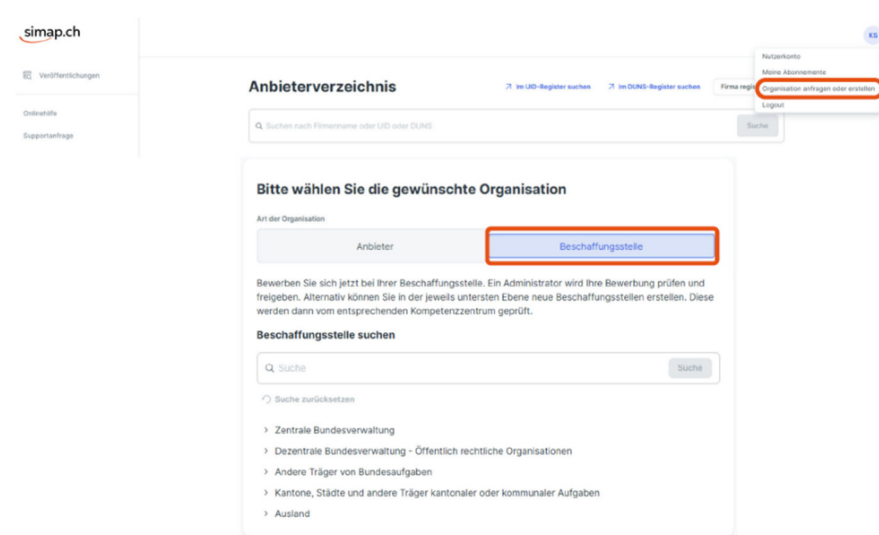

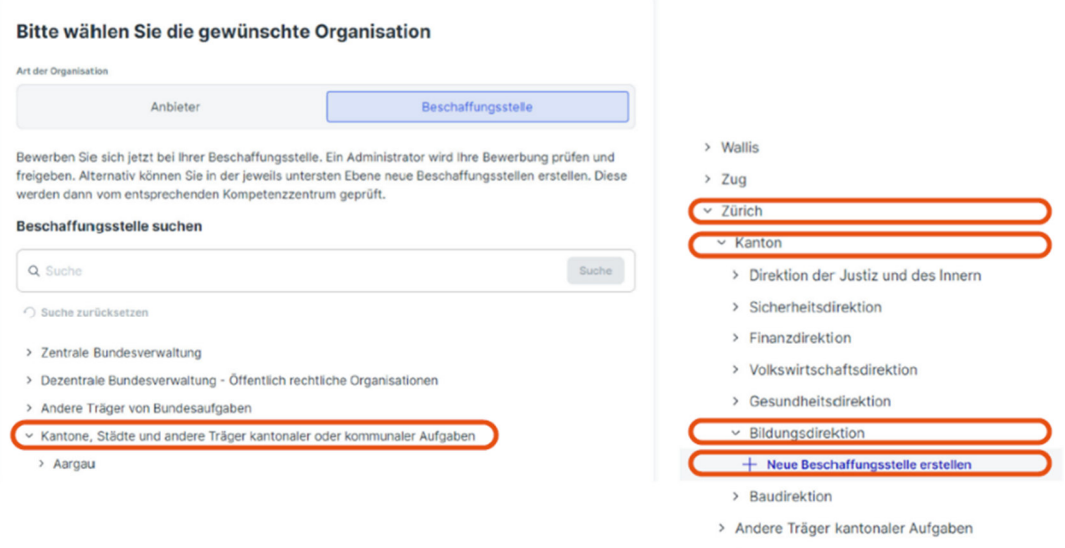

- > Stadt / Gemeinde
- > Andere Träger kommunaler Aufgaben
- > Ausland

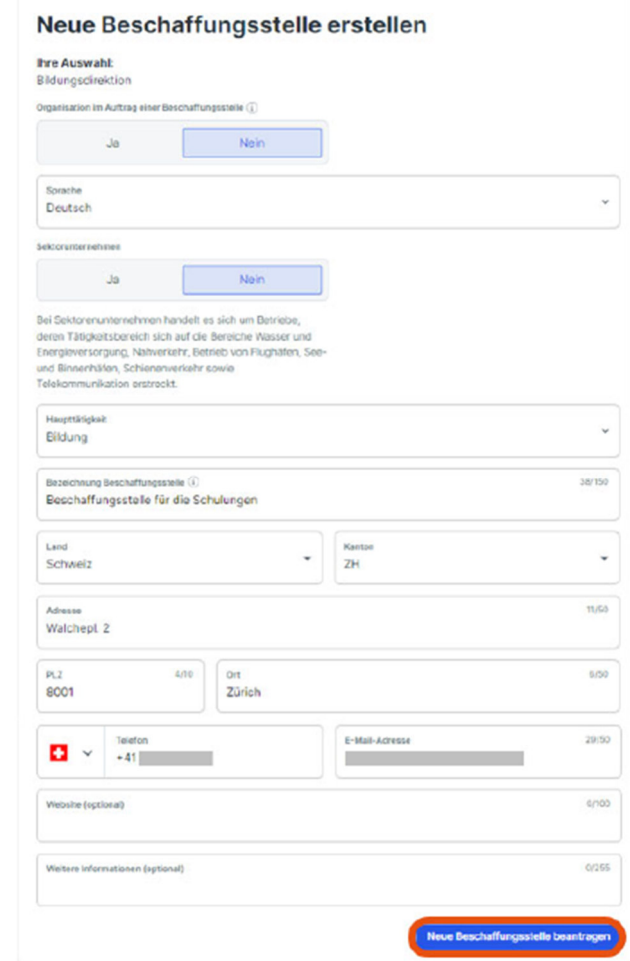

#### 2. Organisation der Beschaffungsstelle/n

Mit dem neuen System **erhält der erste Mitarbeiter** eines Auftraggebers, **der sich registriert und eine (neue) Beschaffungsstelle anlegt**, automatisch die **Rolle des Administrators** für diesen Auftraggeber (Administratoren-Konto). In dieser Rolle wird man hauptsächlich Anfragen von Nutzern, die eine Anfrage zur Mitarbeit bei dieser Beschaffungsstelle stellen, prüfen müssen. Ebenso kann der Administrator einen Nutzer, dem er die Mitarbeit bewilligt hat, zu einem ihm gleichgestellten Administrator ernennen. Administratoren-Rechte können zu einem späteren Zeitpunkt auch wieder entzogen werden.

Die neue Plattform bietet Auftraggebern relativ viel Flexibilität. Eine Art sich zu organisieren, kann z.B. darin bestehen, vom kantonalen Kompetenzzentrum bloss einen Administrator und damit eine Beschaffungsstelle validieren zu lassen. Der Administrator sowie die von ihm validierten Nutzer und weitere Administratoren haben in dieser Konstellation Einsicht resp. Zugriff auf alle Projekte innerhalb dieser Beschaffungsstelle.

Möchte man dies nicht, kann ein Auftraggeber auch mehrere Beschaffungsstellen erfassen und beim kantonalen Kompetenzzentrum validieren lassen. Diesfalls bestimmen die Administratoren dieser Beschaffungsstellen je für sich, wer bei ihrer Beschaffungsstelle mitarbeiten darf. Bei dieser Konstellation haben Administrator und Mitarbeiter nur Einsicht resp. Zugriff auf Projekte, die innerhalb ihrer Beschaffungsstelle angelegt wurden. Auf alle übrigen Projekte des Auftraggebers können sie nicht einwirken.

Eine einmal angelegte Beschaffungsstelle kann später nicht mehr gelöscht oder deaktiviert werden.

Wir empfehlen Ihnen, sich gut zu überlegen, wie Sie sich innerhalb Ihrer Organisation aufstellen möchten, und diejenige/n Person/en, die als Administrator/en ernannt werden resp. Beschaffungsstellen innerhalb Ihrer Organisation erstellen sollen, darüber zu informieren, sich auf der Schulungs- (zur Erinnerung: ab dem 21. Mai 2024 verfügbar) sowie auf der neuen Plattform (zur Erinnerung: ab dem 03. Juni 2024 verfügbar) zu registrieren und dort die Beschaffungsstellen anzulegen.

Sollten Sie darauf verzichten, im Voraus einen oder mehrere Administrator/en resp. eine oder mehrere Beschaffungsstelle/n für Ihre Organisation zu bestimmen, werden wir die erste erfasste Beschaffungsstelle Ihrer Organisation freigeben, sei dies auf der Schulungsplattform oder auf der neuen produktiven Plattform.

Mit freundlichen Grüssen